## Package 'zic'

August 22, 2017

Version 0.9.1

Date 2017-08-22

Title Bayesian Inference for Zero-Inflated Count Models

Author Markus Jochmann <markus.jochmann@ncl.ac.uk>

Maintainer Markus Jochmann <markus.jochmann@ncl.ac.uk>

Description Provides MCMC algorithms for the analysis of zero-inflated count models. The case of stochastic search variable selection (SVS) is also considered. All MCMC samplers are coded in C++ for improved efficiency. A data set considering the demand for health care is provided.

License GPL  $(>= 2)$ 

**Depends**  $R$  ( $> = 3.0.2$ )

**Imports** Rcpp  $(>= 0.11.0)$ , coda  $(>= 0.14-2)$ 

LinkingTo Rcpp, RcppArmadillo

NeedsCompilation yes

Repository CRAN

Date/Publication 2017-08-22 12:26:54 UTC

### R topics documented:

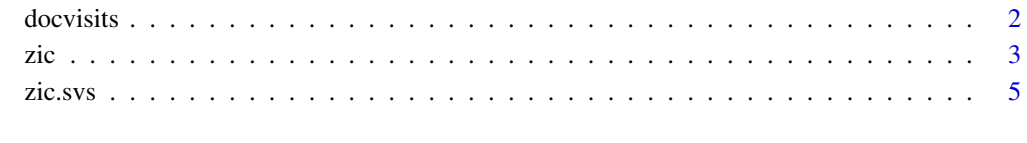

**Index** [8](#page-7-0) **8** 

#### <span id="page-1-0"></span>**Description**

This data set gives the number of doctor visits in the last three months for a sample of German male individuals in 1994. The data set is taken from Riphahn et al. (2003) and is a subsample of the German Socioeconomic Panel (SOEP). In contrast to Riphahn et al. (2003) only male individuals from the last wave are considered. See Jochmann (2013) for further details.

#### Usage

data(docvisits)

#### Format

This data frame contains 1812 observations on the following 22 variables:

docvisits number of doctor visits in last 3 months

age age

```
agesq age squared / 1000
age30 1 if age >= 30age 35 1 if age >= 35age40 1 if age >= 40age45 1 if age >= 45age50 1 if age >= 50age 55 1 if age >= 55age60 1 if age >= 60health health satisfaction, 0 (low) - 10 (high)
handicap 1 if handicapped, 0 otherwise
hdegree degree of handicap in percentage points
married 1 if married, 0 otherwise
schooling years of schooling
hhincome household monthly net income, in German marks / 1000
children 1 if children under 16 in the household, 0 otherwise
self 1 if self employed, 0 otherwise
civil 1 if civil servant, 0 otherwise
bluec 1 if blue collar employee, 0 otherwise
employed 1 if employed, 0 otherwise
public 1 if public health insurance, 0 otherwise
addon 1 if add-on insurance, 0 otherwise
```
#### <span id="page-2-0"></span>References

Jochmann, M. (2013). "What Belongs Where? Variable Selection for Zero-Inflated Count Models with an Application to the Demand for Health Care", *Computational Statistics*, 28, 1947–1964.

Riphahn, R. T., Wambach, A., Million, A. (2003). "Incentive Effects in the Demand for Health Care: A Bivariate Panel Count Data Estimation", *Journal of Applied Econometrics*, 18, 387–405.

Wagner, G. G., Frick, J. R., Schupp, J. (2007). "The German Socio-Economic Panel Study (SOEP) – Scope, Evolution and Enhancements", *Schmollers Jahrbuch*, 127, 139–169.

zic *Bayesian Inference for Zero-Inflated Count Models*

#### Description

zic fits zero-inflated count models via Markov chain Monte Carlo methods.

#### Usage

```
zic(formula, data, a0, b0, c0, d0, e0, f0,
    n.burnin, n.mcmc, n.thin, tune = 1.0, scale = TRUE)
```
#### Arguments

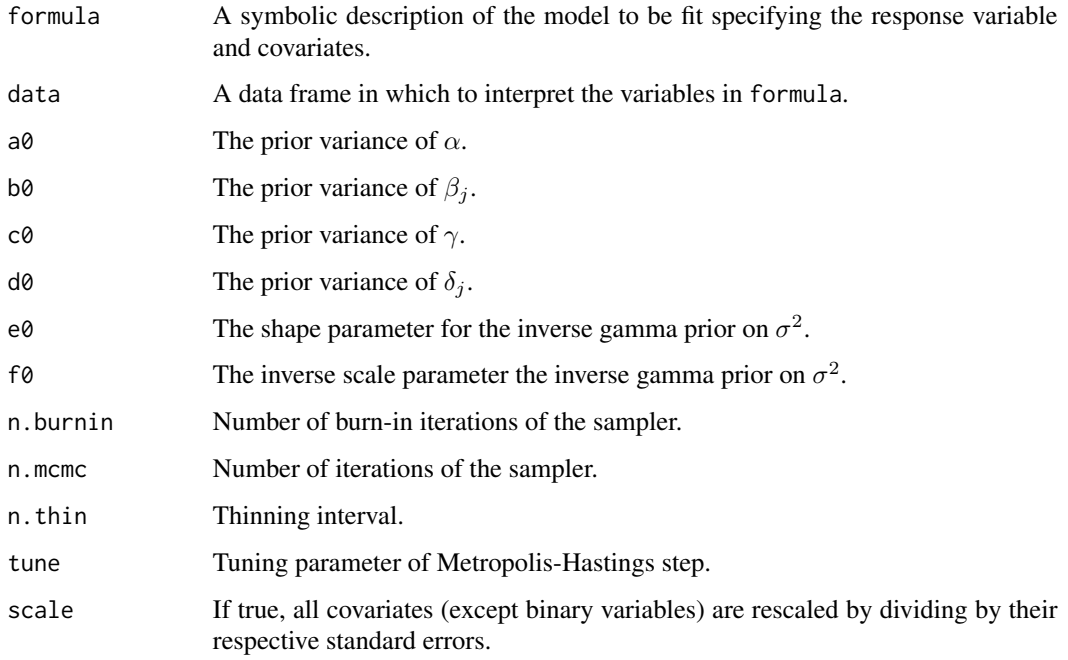

#### Details

The considered zero-inflated count model is given by

$$
y_i^* \sim \text{Poisson}[\exp(\eta_i^*)],
$$
  

$$
\eta_i^* = \alpha + x_i'\beta + \varepsilon_i, \ \varepsilon_i \sim \text{N}(0, \sigma^2),
$$
  

$$
d_i^* = \gamma + x_i'\delta + \nu_i, \ \nu_i \sim \text{N}(0, 1),
$$
  

$$
y_i = 1(d_i^* > 0)y_i^*,
$$

where  $y_i$  and  $x_i$  are observed. The assumed prior distributions are

$$
\alpha \sim N(0, a_0),
$$
  
\n
$$
\beta_k \sim N(0, b_0), \quad k = 1, ..., K,
$$
  
\n
$$
\gamma \sim N(0, c_0),
$$
  
\n
$$
\delta_k \sim N(0, d_0), \quad k = 1, ..., K,
$$
  
\n
$$
\sigma^2 \sim Inv-Gamma(e_0, f_0).
$$

The sampling algorithm described in Jochmann (2013) is used.

#### Value

A list containing the following elements:

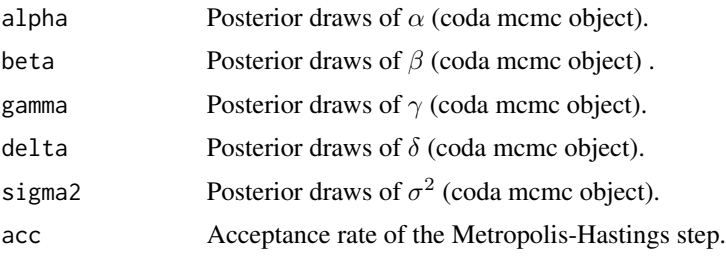

#### References

Jochmann, M. (2013). "What Belongs Where? Variable Selection for Zero-Inflated Count Models with an Application to the Demand for Health Care", *Computational Statistics*, 28, 1947–1964.

#### Examples

```
## Not run:
data( docvisits )
mdl <- docvisits ~ age + agesq + health + handicap + hdegree + married + schooling +
                   hhincome + children + self + civil + bluec + employed + public + addon
post <- zic( f, docvisits, 10.0, 10.0, 10.0, 10.0, 1.0, 1.0, 1000, 10000, 10, 1.0, TRUE )
## End(Not run)
```
<span id="page-4-0"></span>

#### Description

zic.svs applies SVS to zero-inflated count models

#### Usage

```
zic.svs(formula, data,
        a0, g0.beta, h0.beta, nu0.beta, r0.beta, s0.beta, e0, f0,
        c0, g0.delta, h0.delta, nu0.delta, r0.delta, s0.delta,
        n.burnin, n.mcmc, n.thin, tune = 1.0, scale = TRUE)
```
#### Arguments

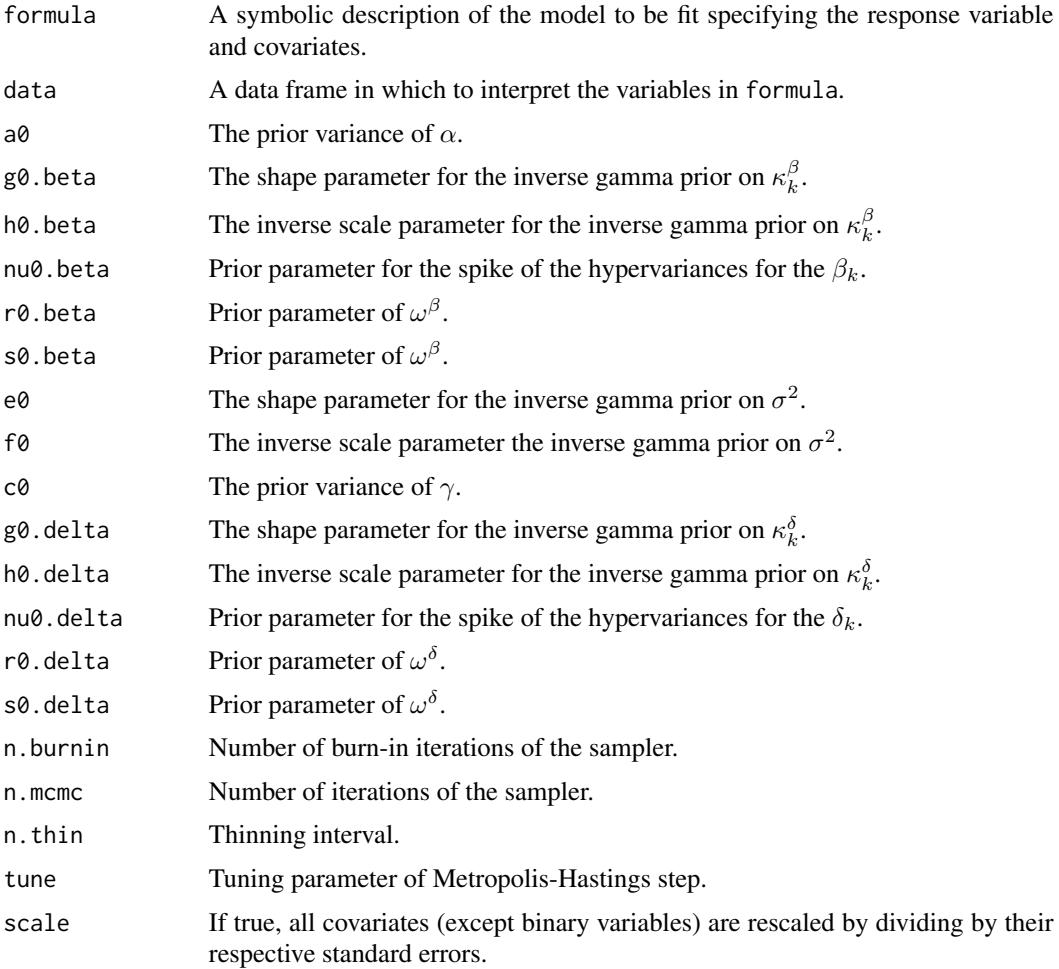

#### Details

The considered zero-inflated count model is given by

$$
y_i^* \sim \text{Poisson}[\exp(\eta_i^*)],
$$
  
\n
$$
\eta_i^* = \alpha + x_i'\beta + \varepsilon_i, \ \varepsilon_i \sim \text{N}(0, \sigma^2),
$$
  
\n
$$
d_i^* = \gamma + x_i'\delta + \nu_i, \ \nu_i \sim \text{N}(0, 1),
$$
  
\n
$$
y_i = 1(d_i^* > 0)y_i^*,
$$

where  $y_i$  and  $x_i$  are observed. The assumed prior distributions are

$$
\alpha \sim N(0, a_0),
$$
  
\n
$$
\beta_k \sim N(0, \tau_k^{\beta} \kappa_k^{\beta}), \quad k = 1, ..., K,
$$
  
\n
$$
\kappa_j^{\beta} \sim \text{Inv-Gamma}(g_0^{\beta}, h_0^{\beta}),
$$
  
\n
$$
\tau_k^{\beta} \sim (1 - \omega^{\beta}) \delta_{\nu_0^{\beta}} + \omega^{\beta} \delta_1,
$$
  
\n
$$
\omega^{\beta} \sim \text{Beta}(r_0^{\beta}, s_0^{\beta}),
$$
  
\n
$$
\gamma \sim N(0, c_0),
$$
  
\n
$$
\delta_k \sim N(0, \tau_k^{\delta} \kappa_k^{\delta}), \quad k = 1, ..., K,
$$
  
\n
$$
\kappa_k^{\delta} \sim \text{Inv-Gamma}(g_0^{\delta}, h_0^{\delta}),
$$
  
\n
$$
\tau_k^{\delta} \sim (1 - \omega^{\delta}) \delta_{\nu_0^{\delta}} + \omega^{\delta} \delta_1,
$$
  
\n
$$
\omega^{\delta} \sim \text{Beta}(r_0^{\delta}, s_0^{\delta}),
$$
  
\n
$$
\sigma^2 \sim \text{Inv-Gamma}(e_0, f_0).
$$

The sampling algorithm described in Jochmann (2013) is used.

#### Value

A list containing the following elements:

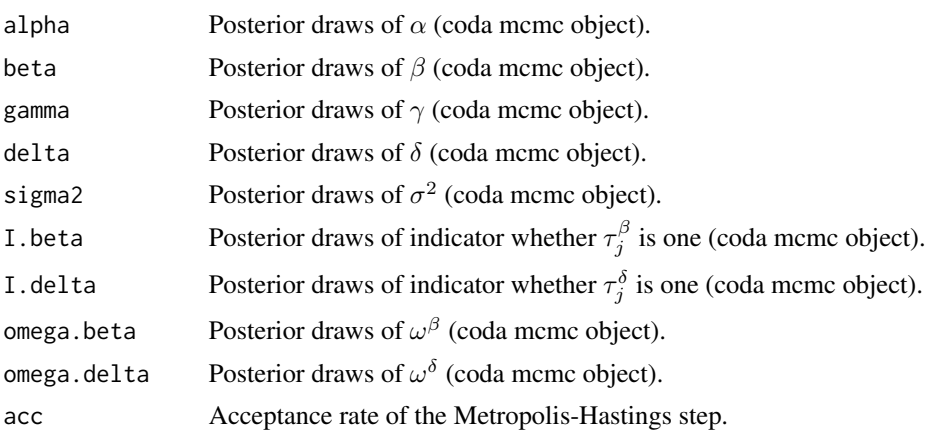

zic.svs 7

#### References

Jochmann, M. (2013). "What Belongs Where? Variable Selection for Zero-Inflated Count Models with an Application to the Demand for Health Care", *Computational Statistics*, 28, 1947–1964.

#### Examples

```
## Not run:
data( docvisits )
mdl \le docvisits \sim age + agesq + health + handicap + hdegree + married + schooling +
                  hhincome + children + self + civil + bluec + employed + public + addon
post <- zic.ssvs( mdl, docvisits,
                  10.0, 5.0, 5.0, 1.0e-04, 2.0, 2.0, 1.0, 1.0,
                  10.0, 5.0, 5.0, 1.0e-04, 2.0, 2.0,
                  1000, 10000, 10, 1.0, TRUE )
## End(Not run)
```
# <span id="page-7-0"></span>Index

#### ∗Topic datasets

docvisits, [2](#page-1-0)

docvisits, [2](#page-1-0)

zic, [3](#page-2-0) zic.svs, [5](#page-4-0)